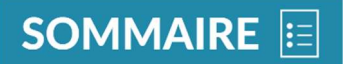

# Novembre 2021 - Fichier de 74 pages

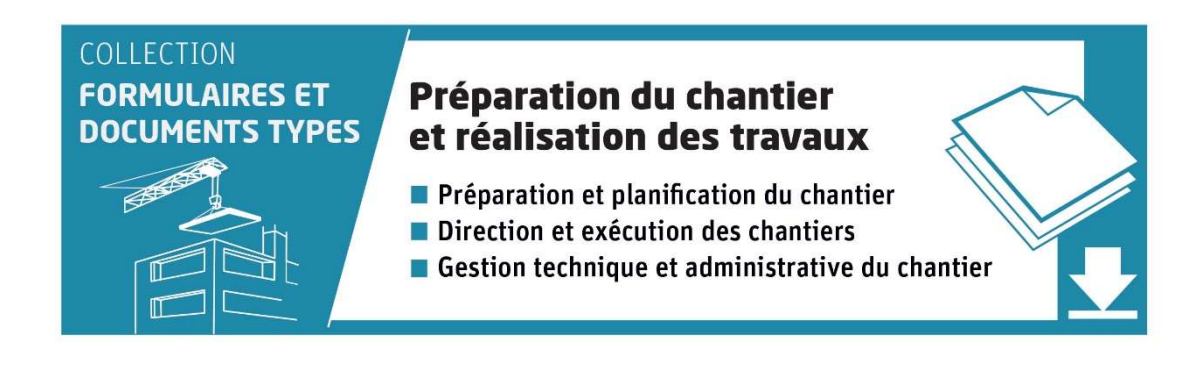

Formules et documents types - Conditions Particulières d'Utilisation

Formules et documents types - Document de présentation

### Études d'exécution :

- Gestion des plans d'exécution : qualité et choix des revêtements de sols souples (modèle Excel 1 page)
- Fiche de visa : suivi et contrôle des documents d'exécution (modèle Word 2 pages)

### Préparation du chantier :

- Fiche de suivi du lancement de travaux (modèle Word 2 pages)
- Ordre de service promoteur (modèle Word 1 page)
- Ordre de service entrepreneur (modèle Word 2 pages)
- Ordre de service avec accusé de réception (modèle Word 1 page)
- Compte-rendu de réunion / émargement / convocation (modèle Word 2 pages)
- Bordereau de relevé des compteurs de chantier (modèle Word 1 page)
- Constat d'avancement des travaux d'un lot (modèle Word 1 page)
- Bordereau de remise des clés des armoires (modèle Excel 1 page)
- Bordereau de remise des clés (modèle Excel 1 page)
- Bordereau de remise des clés sécurité SSI au maître d'ouvrage (modèle Excel 1 page)
- Bordereau de remise stock client au maître d'ouvrage (modèle Excel 1 page)
- Registre chantier (modèle Excel 1 page)
- Fiche matière (modèle Word 1 page)
- Fiche produit (modèle Word 1 page)
- Fiche Question / Réponse (modèle Word 2 pages)
- Tableau de repérage des types de revêtements de sols dans les locaux (modèle Excel 1 page)
- Fiche procédure réception usine (modèle Excel 5 pages)
- Tableau général des surfaces et locaux (modèle Excel 1 page)
- Fiche de défaut (modèle Word 1 page)
- Bordereau type Qualité et choix de la peinture (modèle Excel 1 page)
- Bordereau type Qualité et choix des revêtements de sols souples (modèle Excel 1 page)

#### Hygiène, sécurité et santé des travailleurs :

- Visite d'examen d'adéquation d'un échafaudage (modèle Word 1 page)
- Courrier de demande d'autorisation de rejet ponctuel d'eau de nappe phréatique dans le milieu naturel (modèle Word 1 page)
- Plan de Sécurité et de Protection de la Santé (PPSPS) (modèle Word 12 pages)

#### Gestion du calendrier des travaux :

- Courrier de demande d'ouverture de chantier (modèle Word 1 page)
- Courrier du service d'urbanisme : transmission de la déclaration d'ouverture du chantier (modèle Word 1 page)
- Notification par ordre de service du démarrage des travaux (modèle Word 1 page)
- Courrier d'ajournement des travaux (modèle Word 1 page)
- Courrier de reprise des travaux ajournés (modèle Word 1 page)

# Gestion de la sous-traitance :

- Demande d'acceptation d'un sous-traitant et son agrément (modèle Word 2 pages)
- Courrier de demande d'agrément de sous-traitants (modèle Word 1 page)
- Courrier d'envoi des dossiers d'agrément des sous-traitants (modèle Word 1 page)
- Courrier de demande de quitus de la sous-traitance (modèle Word 1 page)

# Gestion financière de l'opération :

- Estimation financière type MOA Financeur (modèle Excel 2 pages)
- Tableau de calcul des honoraires MOE (modèle Excel 2 pages)
- Suivi financier de la maîtrise d'œuvre : commandes / factures (modèle Excel 4 pages)
- Tableau de suivi prévisionnel des avenants (modèle Excel 1 page)
- Fiche de synthèse des marchés de travaux (modèle Word 3 pages)
- Fiche de suivi de la déclaration d'achèvement de travaux et fiscalité (1) (modèle Word 1 page)
- Fiche de suivi de la déclaration d'achèvement de travaux et fiscalité (2) (modèle Word 3 pages)
- Fiche de suivi du dossier d'information du financeur (modèle Word 2 pages)